## Official Certified SolidWorks Professional (CSWP) Certification Guide with Multimedia DVD

**SolidWorks 2010 - SolidWorks 2011**

## **The only authorized CSWP exam preparation guide**

By David C. Planchard & Marie P. Planchard (CSWP)

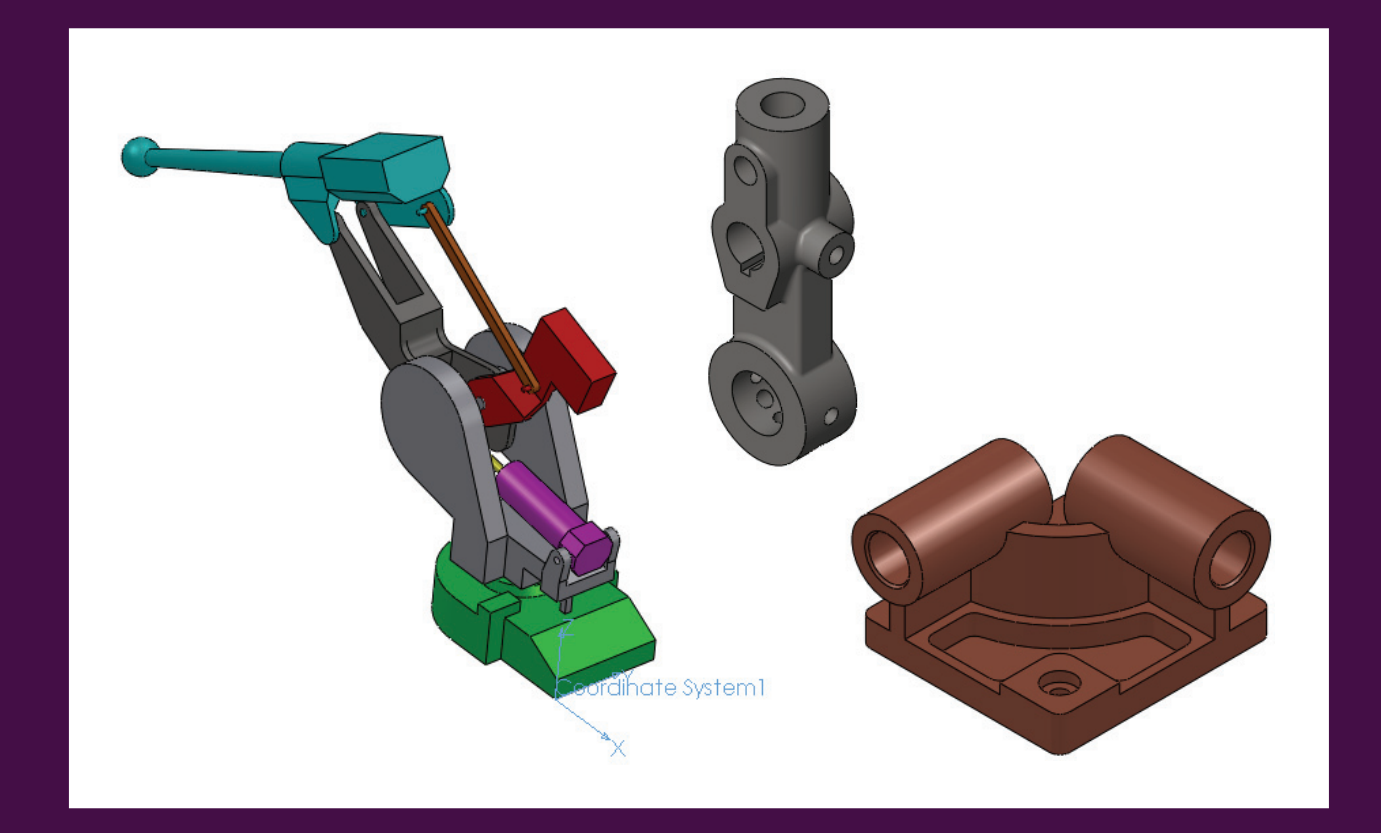

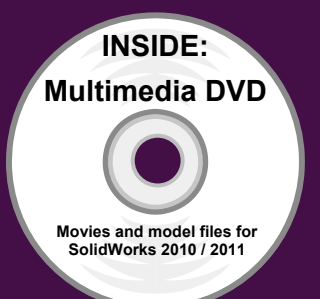

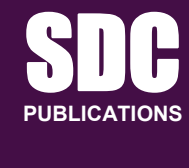

**Schroff Development Corporation** 

**www.SDCpublications.com**

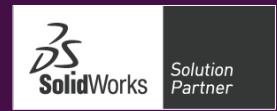

## **TABLE OF CONTENTS**

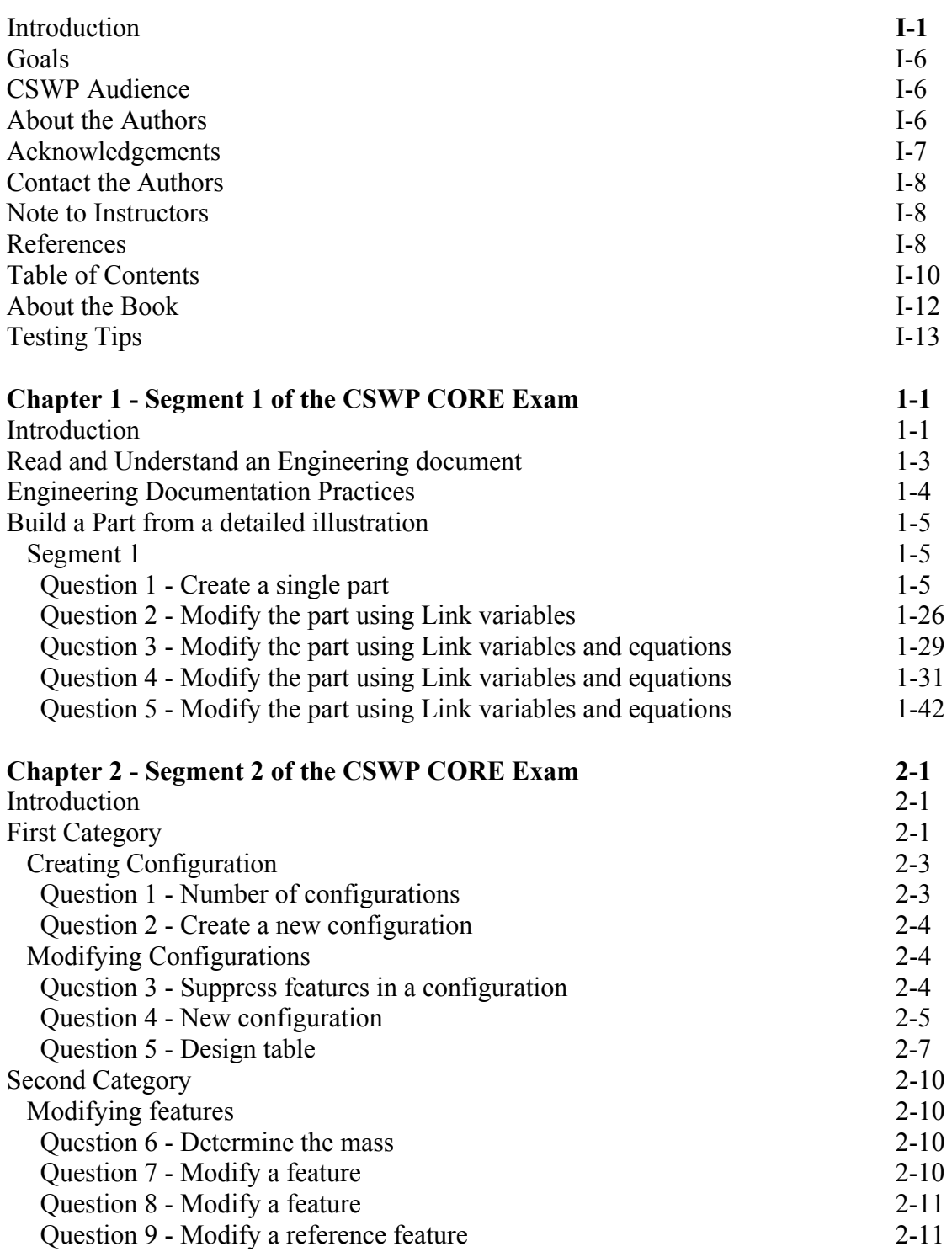

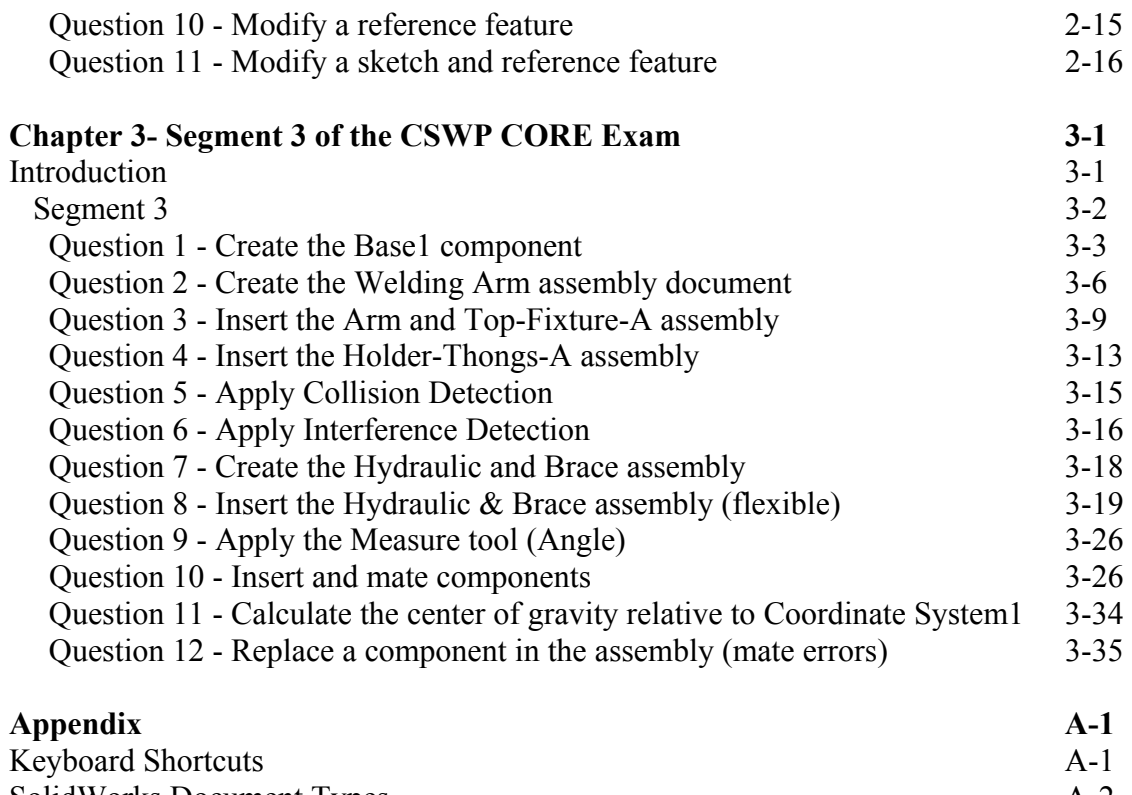

SolidWorks Document Types A-2